## **What gets printed? (Solution)**

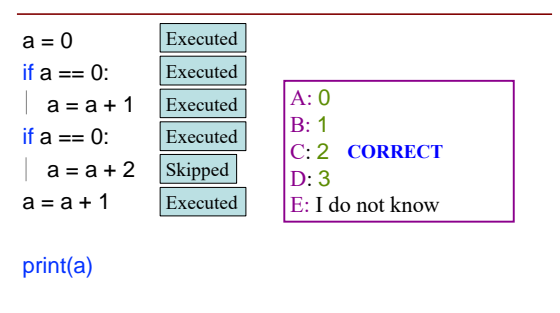

#### **What gets printed, Round 1**

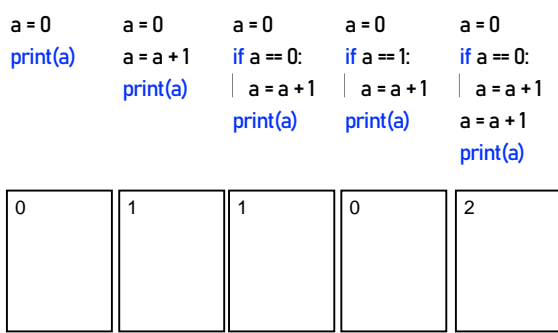

## **What gets printed, Round 2**

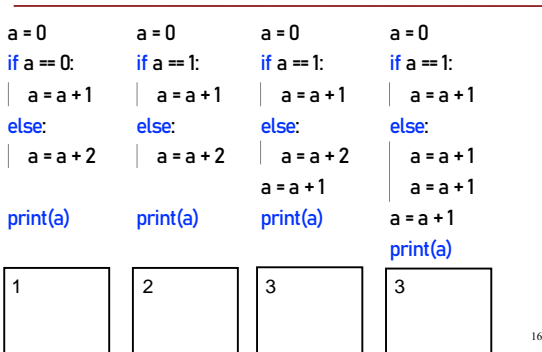

## **What does the call frame look like next? (A)**

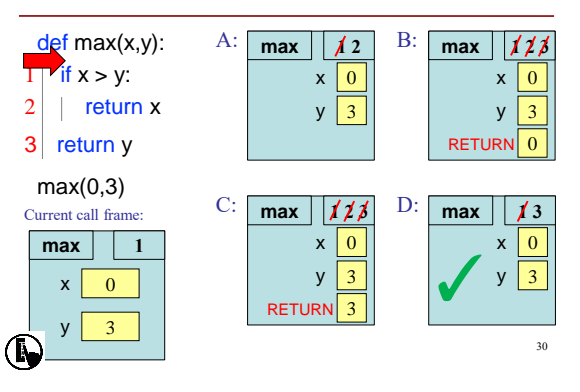

## **Call Frame Explanation (1)**

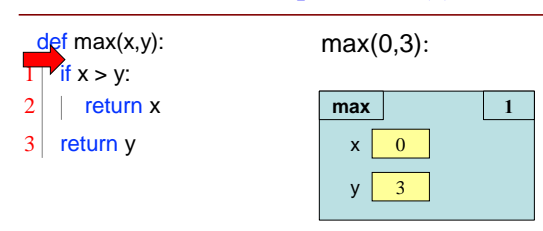

## **Call Frame Explanation (2)**

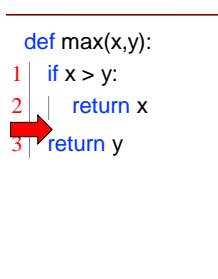

 $\mathbf Q$ 

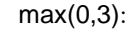

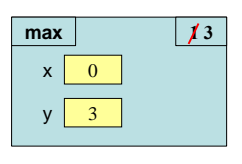

Skips line 2

32

12

## **Call Frame Explanation (3)**

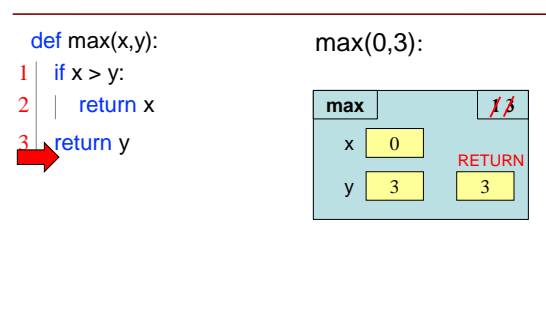

## **Control Flow and Variables (A1)**

#### def max(x,y): Value of maximum? """Returns: max of x, y""" A: 3 **CORRECT** # note: code has a bug! B: 0 # check if x is larger C: **Error!** if  $x > y$ : D: I do not know  $\big|$  bigger = x return bigger • Local variables last until They are deleted or  $maximum = max(3,0)$ ■ End of the function • Even if defined inside **if**  $\bigcirc$

## **Control Flow and Variables (A2)**

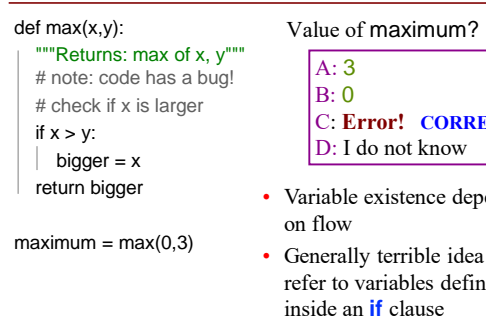

 $\bigcirc$ 

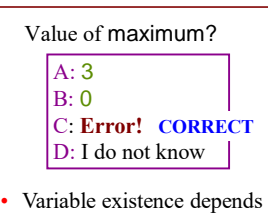

33

• Generally terrible idea to red

 $\bigcirc$ 

 $a = 2$ 

**if** a == 2:  $a = 3$ **elif** a == 3:  $a = 4$ **print(a)**

40

47

## **If-Elif-Else (Answer)**

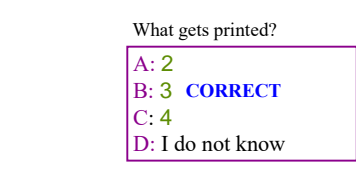

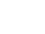

45

38

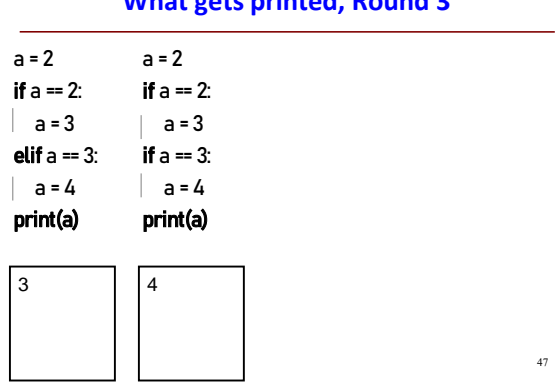

# **What gets printed, Round 3**